### **บ ท ท ี 6 ก า ร ป ร ับ ป ร ุง ร ะ บ บ ง า น**

เนื้อหาในบทนีเกี่ยวข้องกับรายละเอียด ของการเสนอแนะการปรับปรุงระบบงานโดยนำ กระบวนการที่ได้จากบทที่ 5 มาขยายผลของรายละเอียดในการดำเนินการ ซึ่งจะประกอบด้วย ข้อเสนอแนะ แนวทางในการปฏิบัติ การแก้ไขโปรแกรมในบางส่วน รวมถึงเอกสารสนับสนุนการ ทำงานต่างๆ

#### 6.1 ข้อเสนอแนะการแก้ไขจากการวิเคราะห์ FTA และ ผังเหตุและผล (Cause-Effect Diagram)

จากการวิเคราะห์สาเหตุในบทที่ 5 แล้วนำมาวิเคราะห์ในรายละเอียดเพิ่มเติม จากการร่วม ระดมสมองในหน่วยงาน และ จากระบบแก้ปิญหาของโปรแกรม SAP ฐานข้อมูล และ ระบบปฏิบัติการ รวมทังหนังสือการดูแลระบบ SAP สามารถนำมาจัดทำข้อเสนอแนะในการ แก้ไข และ ปองกันปีญหา ดังตารางที่ 6.1

## *ต า ร า ง ท ี่ 6.1 แ น ว ท า ง แ ก ้ไ ข แ ล ะ ป ีอ ง ก ัน จ า ก ก า ร ว ิเค ร า ะ ห ์ด ้ว ย FTA*

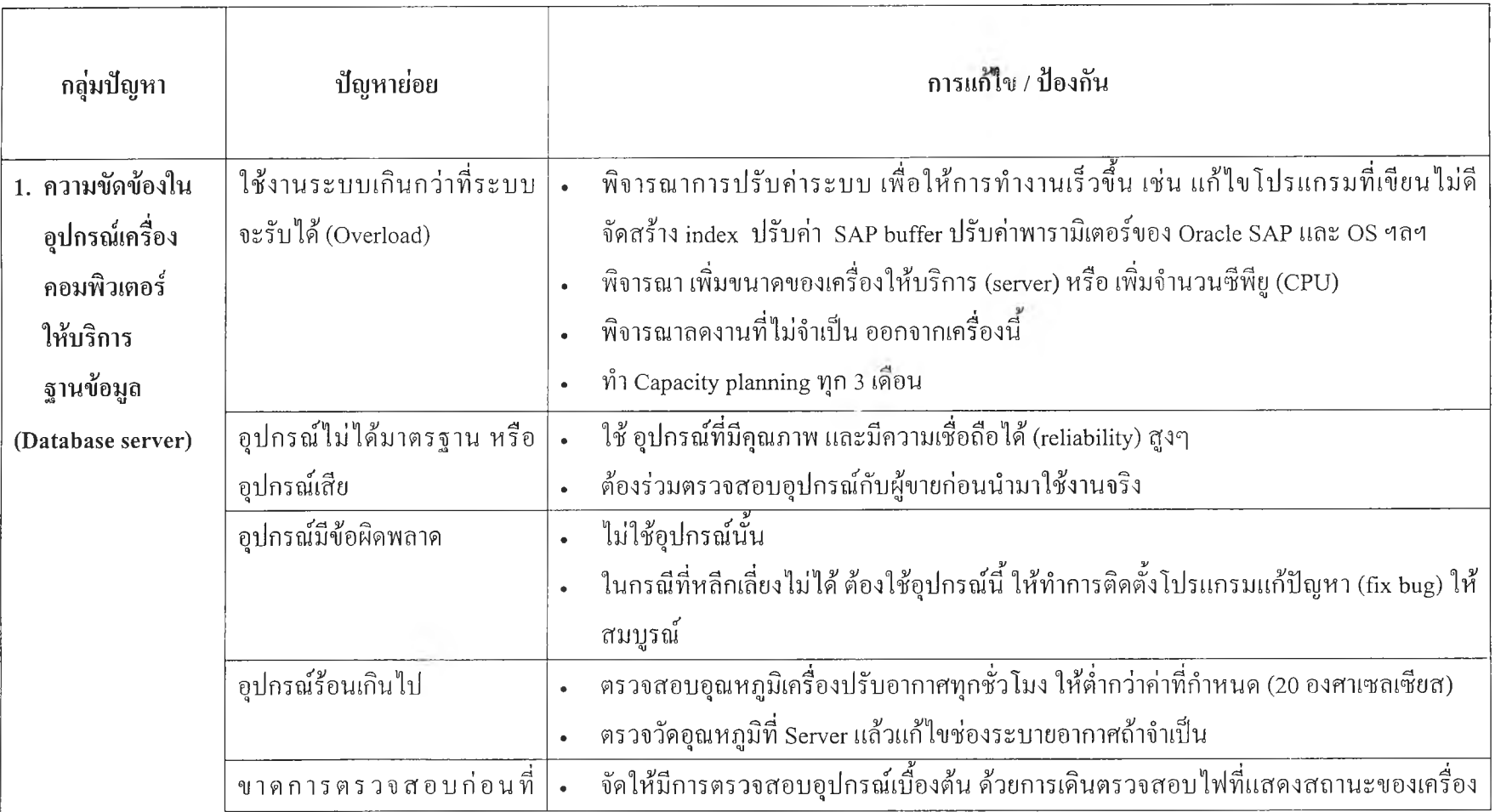

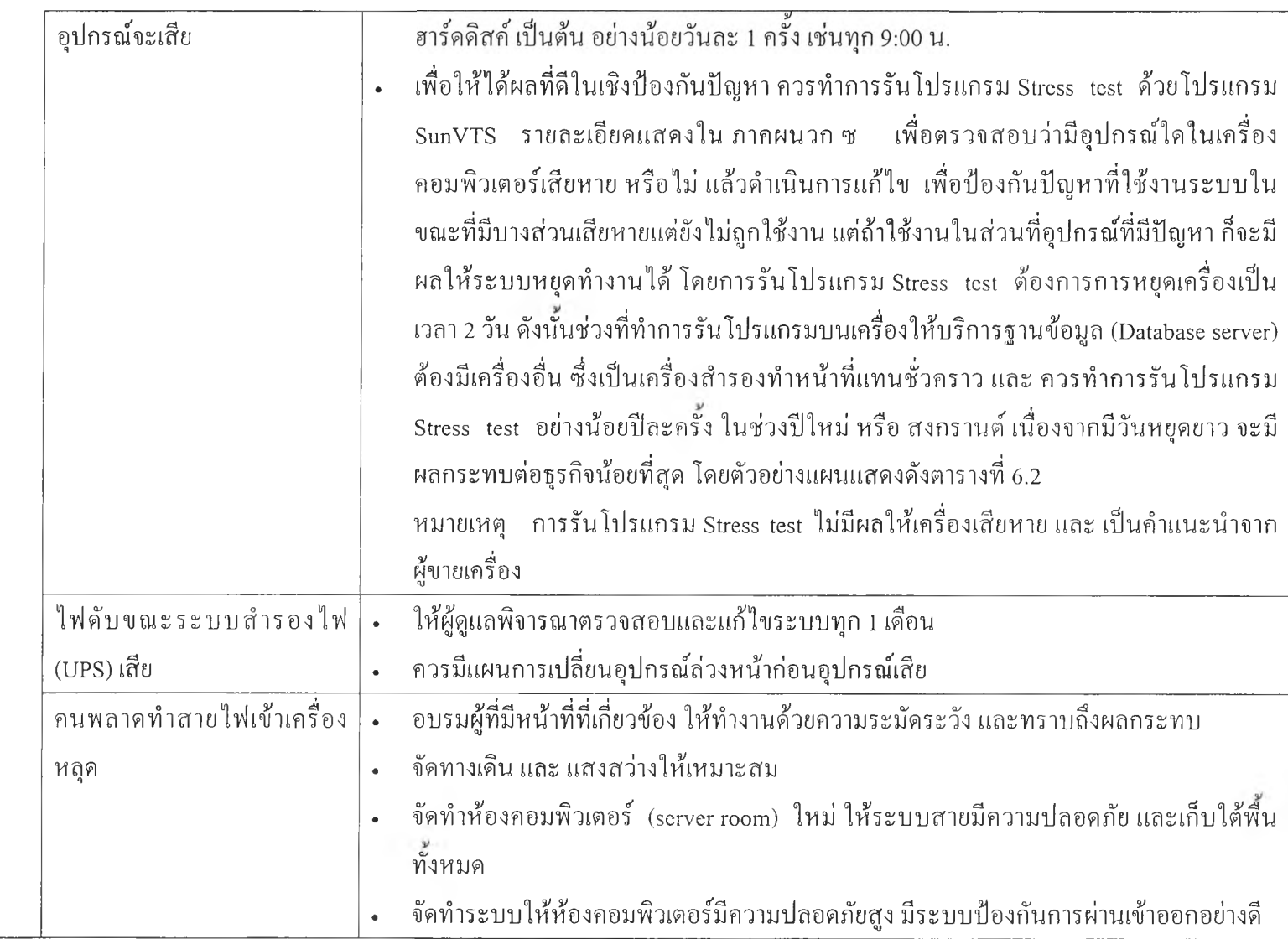

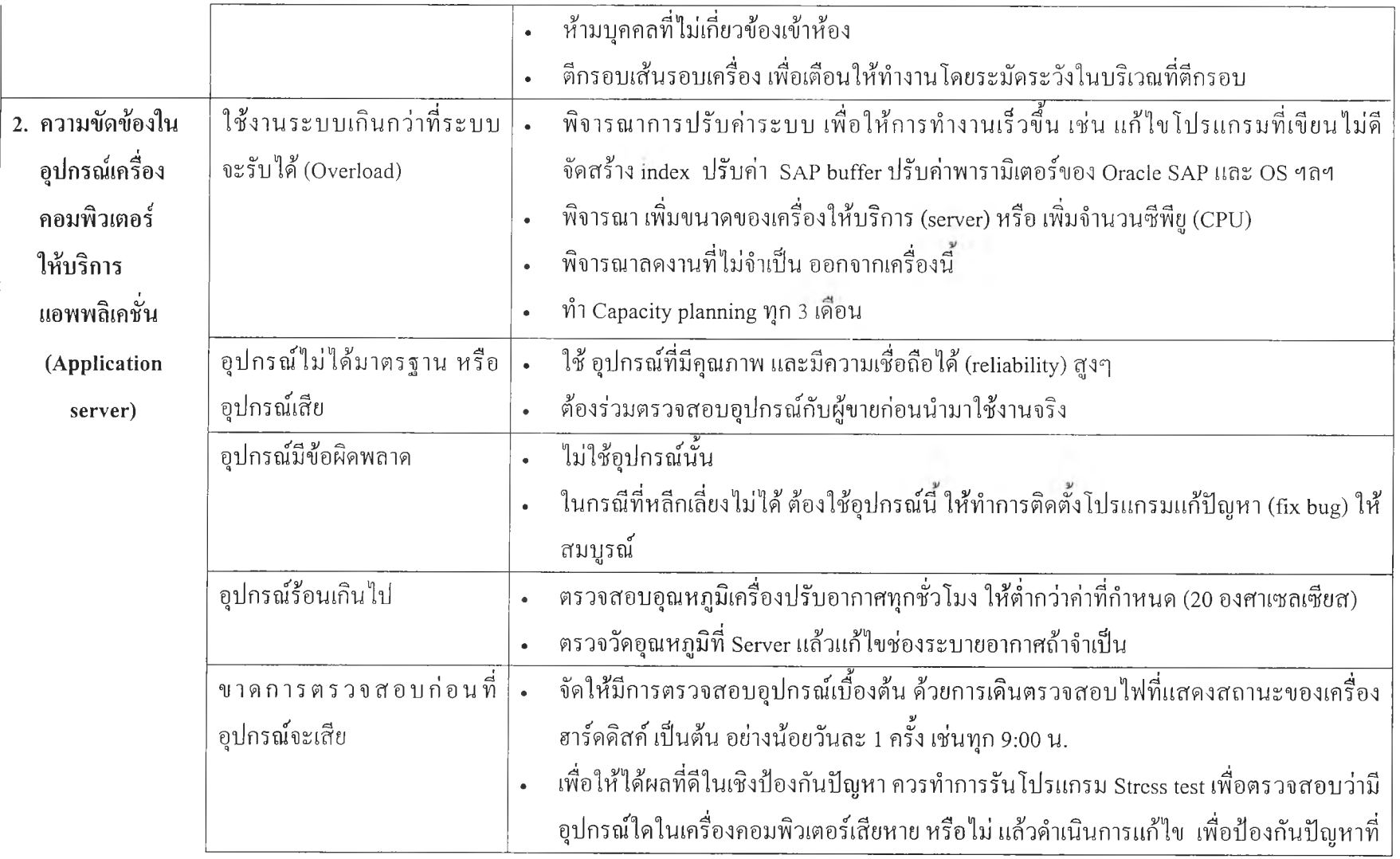

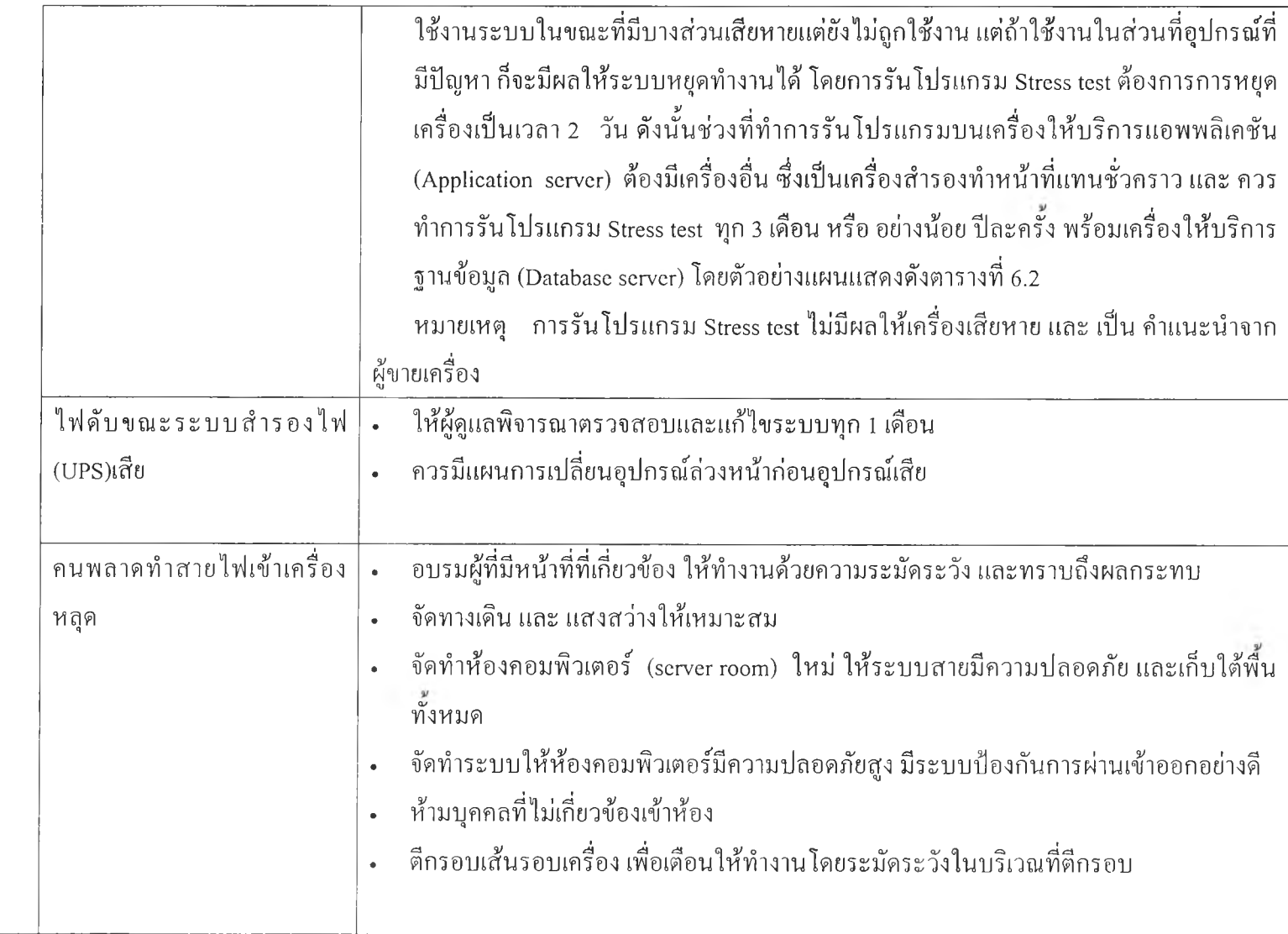

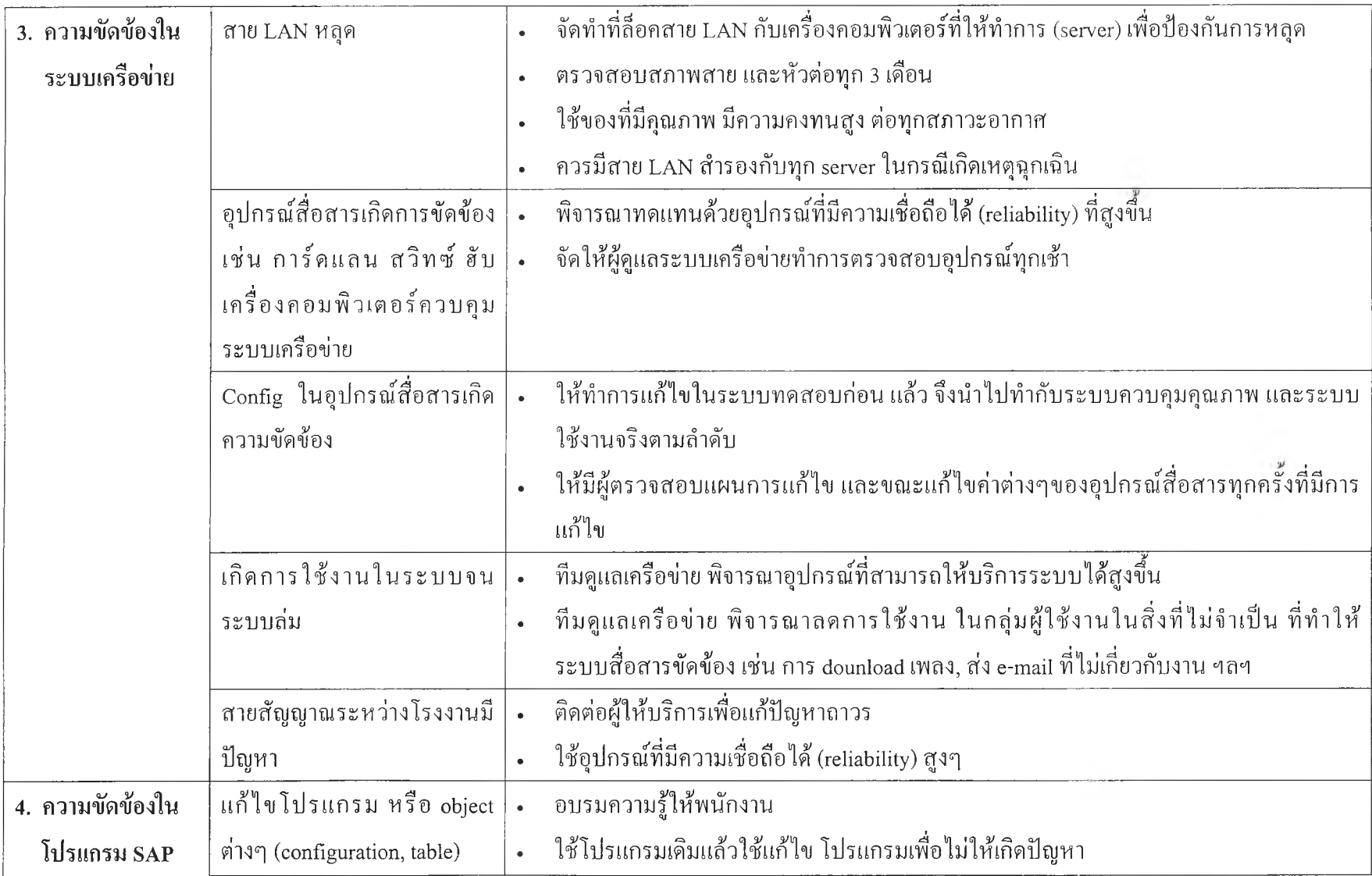

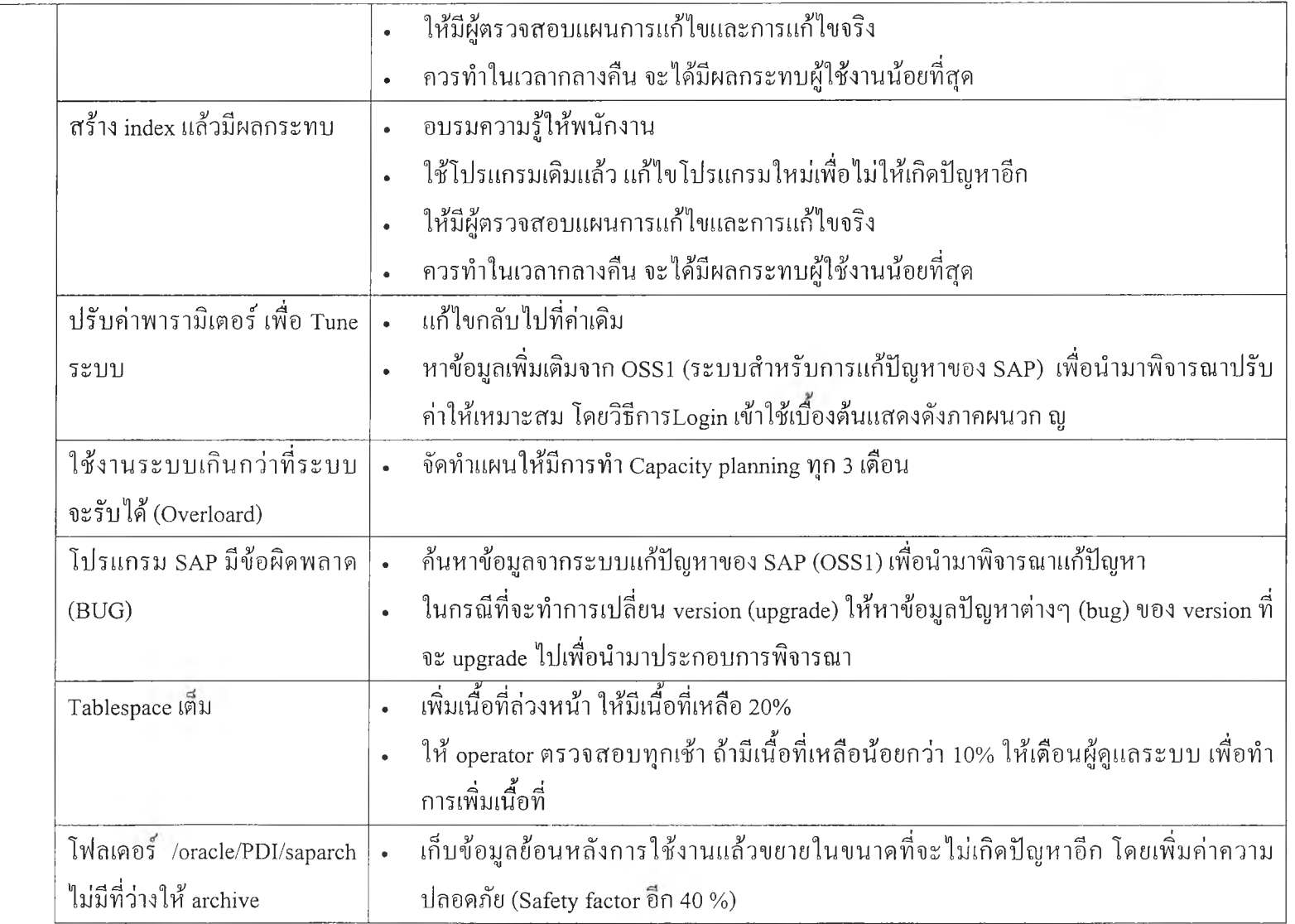

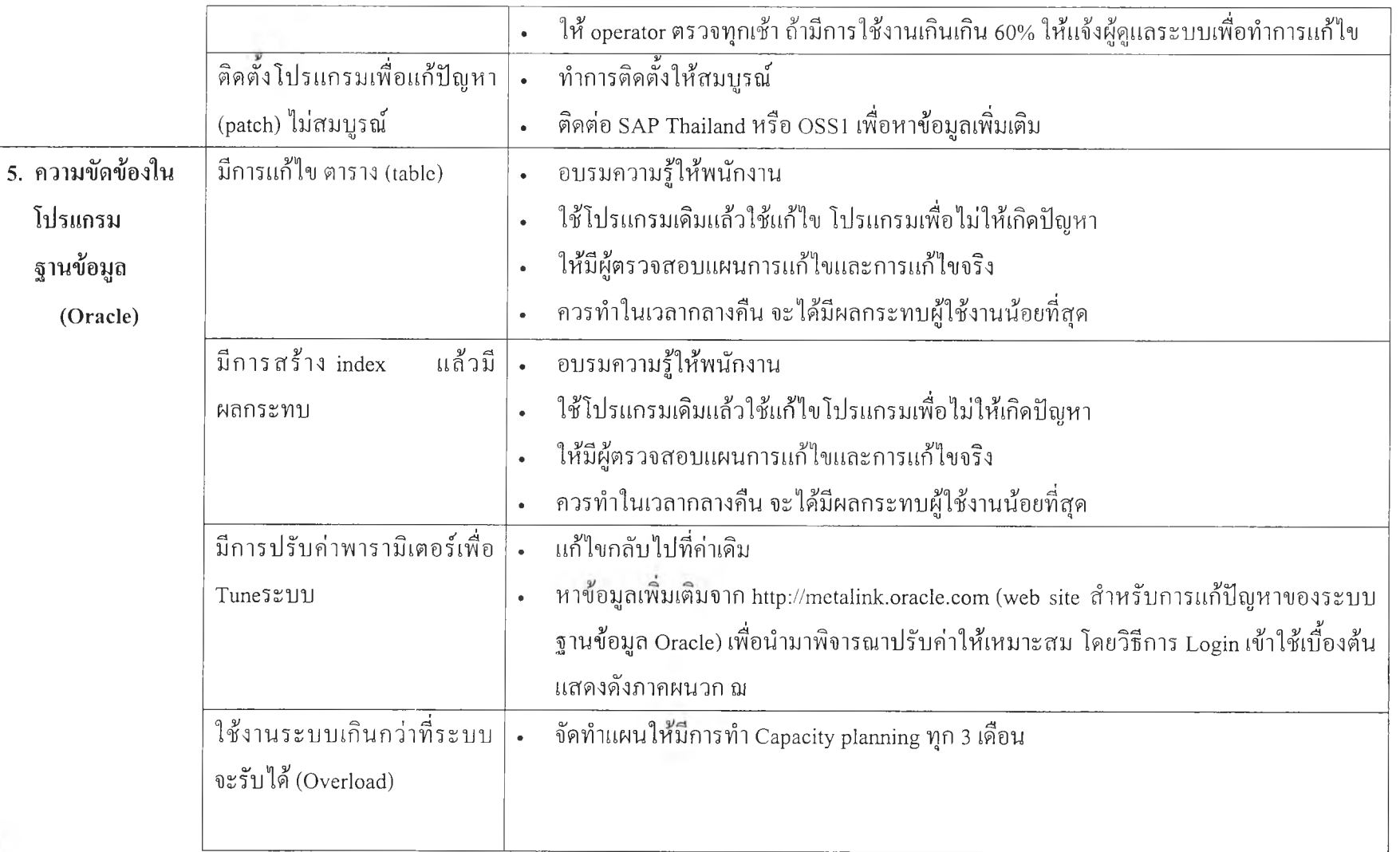

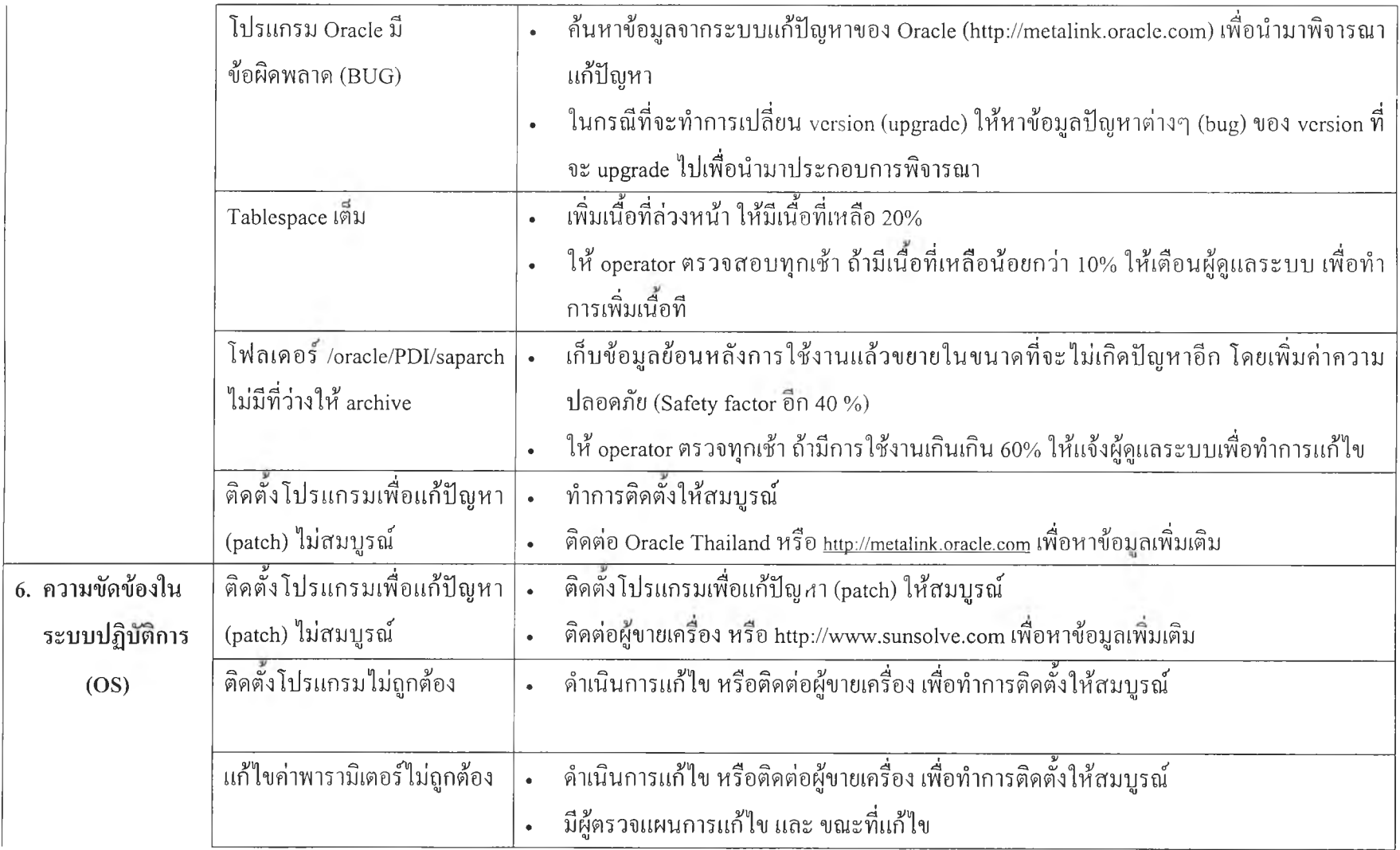

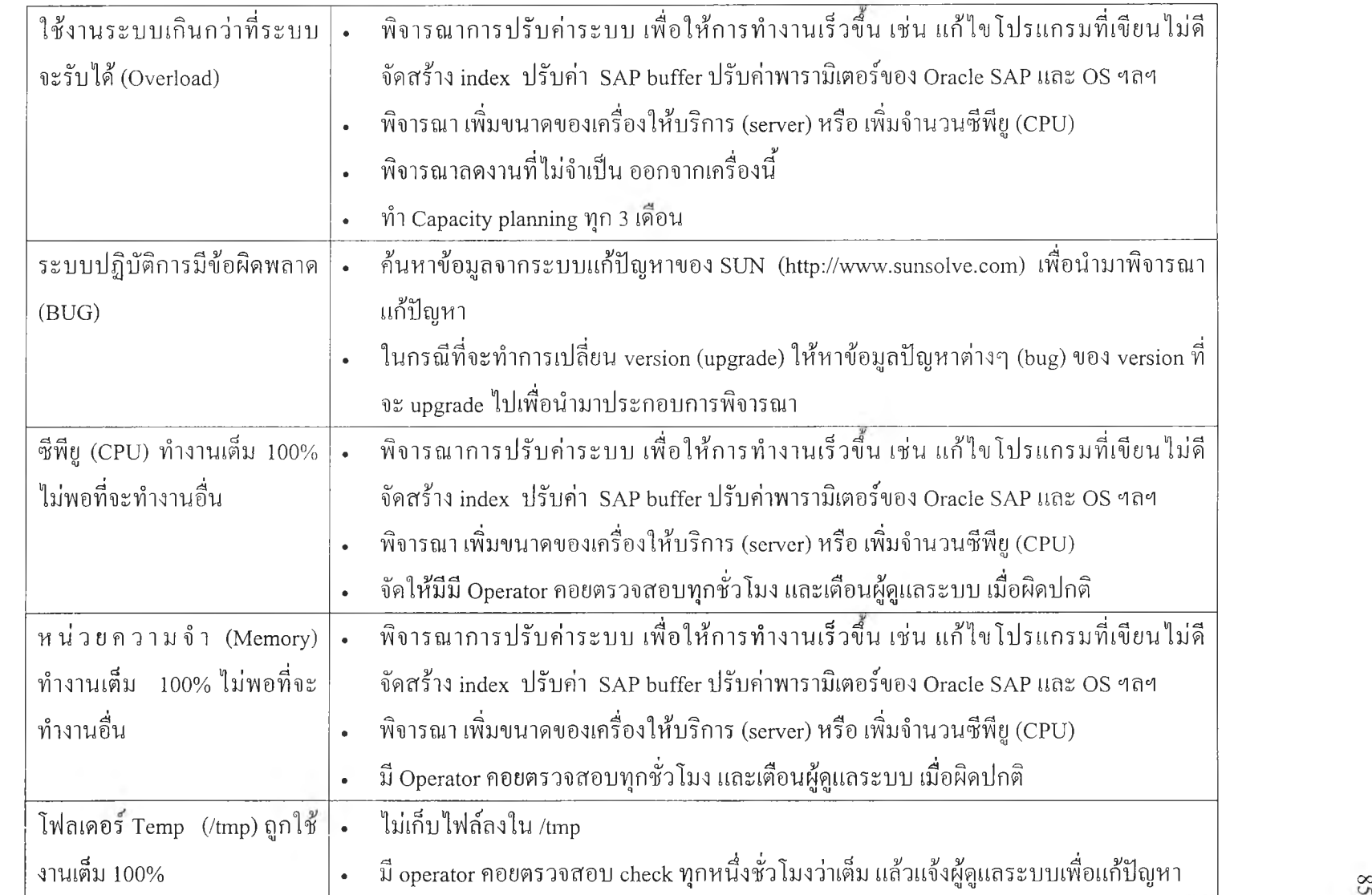

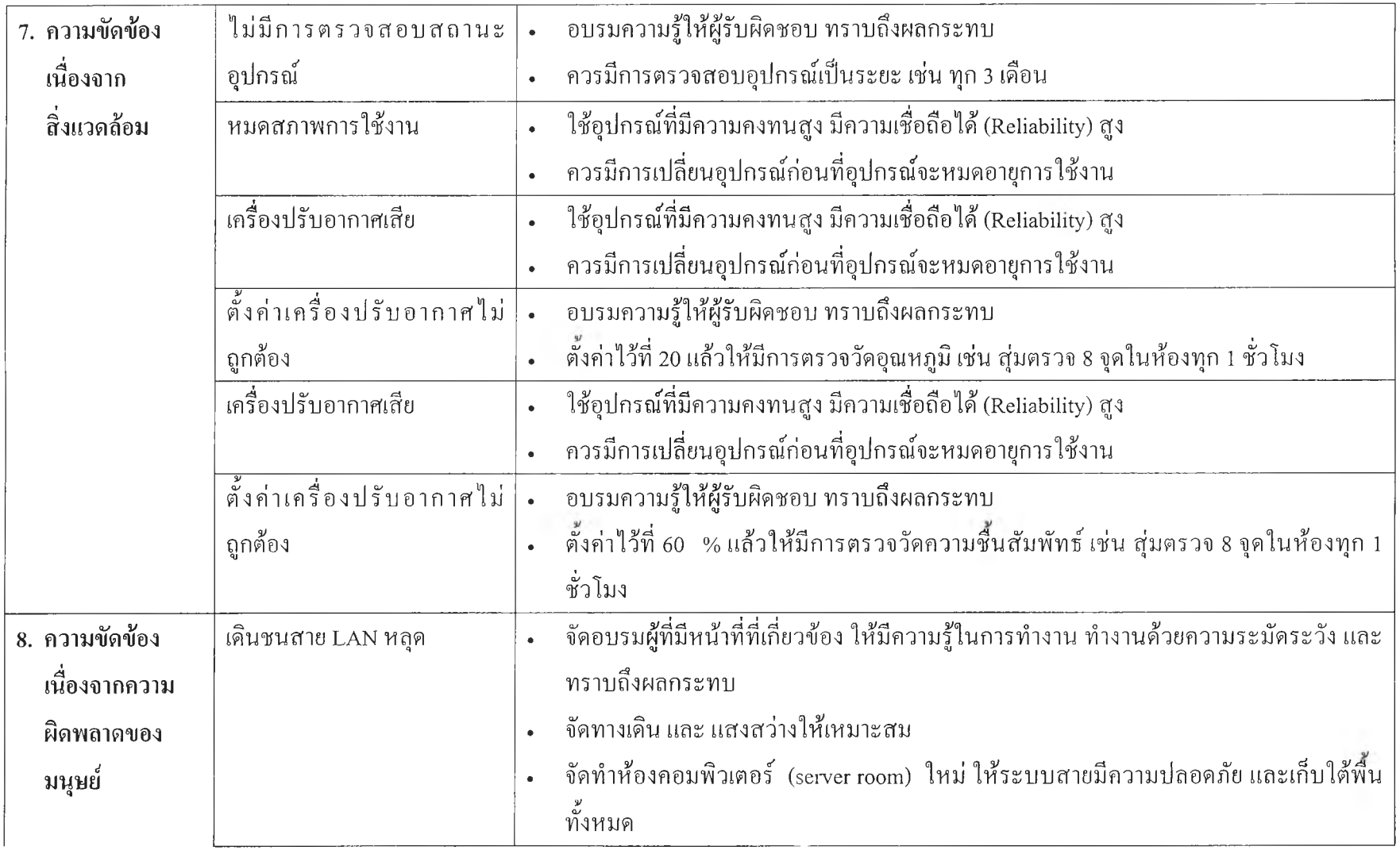

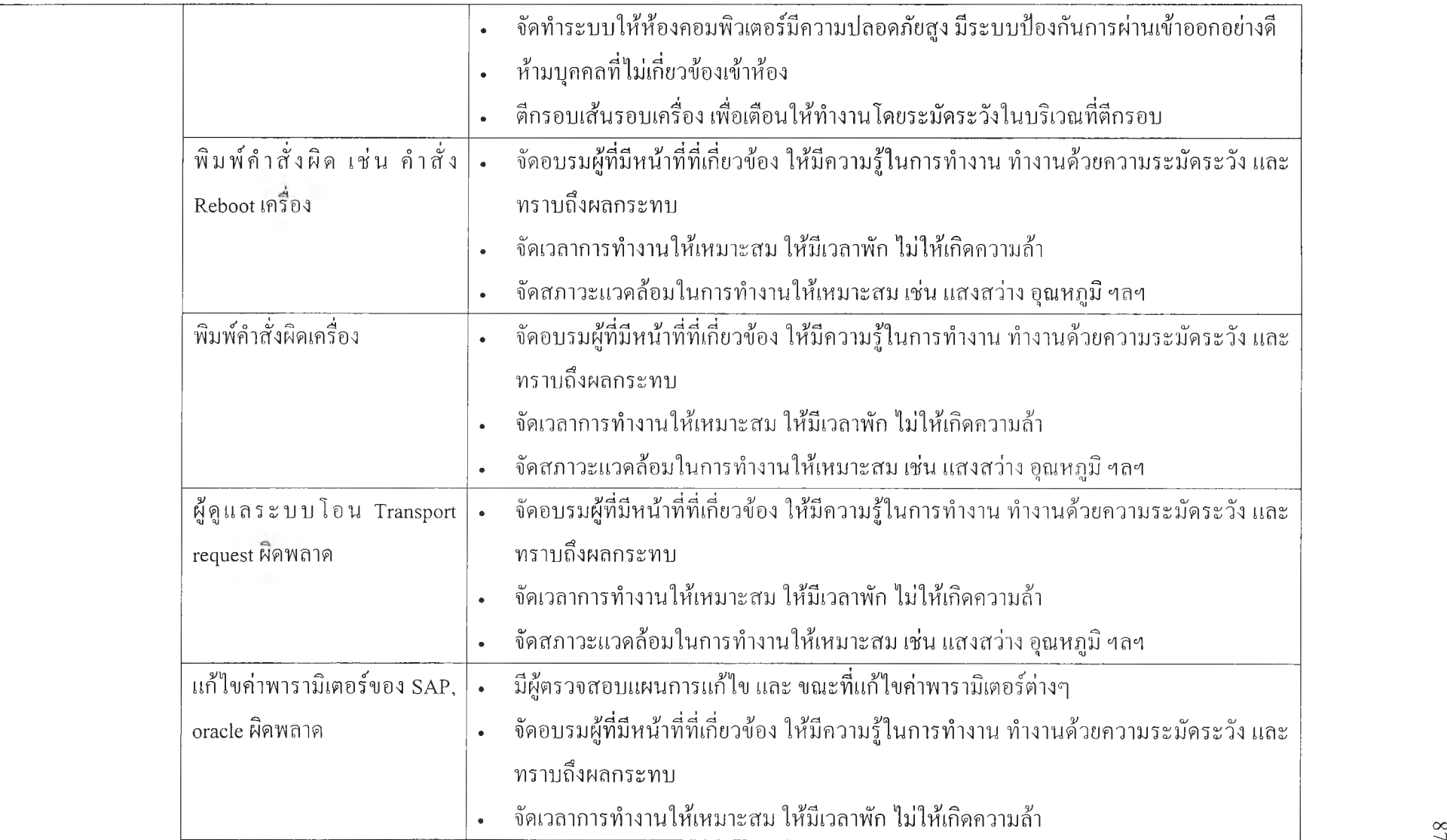

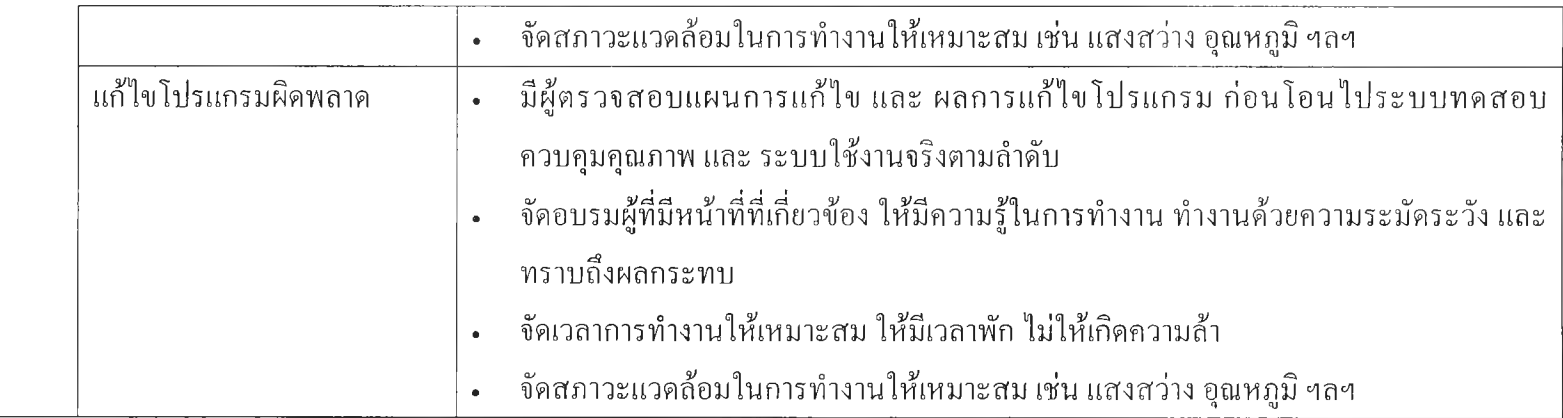

### ตารางที่ 6.2 แผนในการทำ Stress test

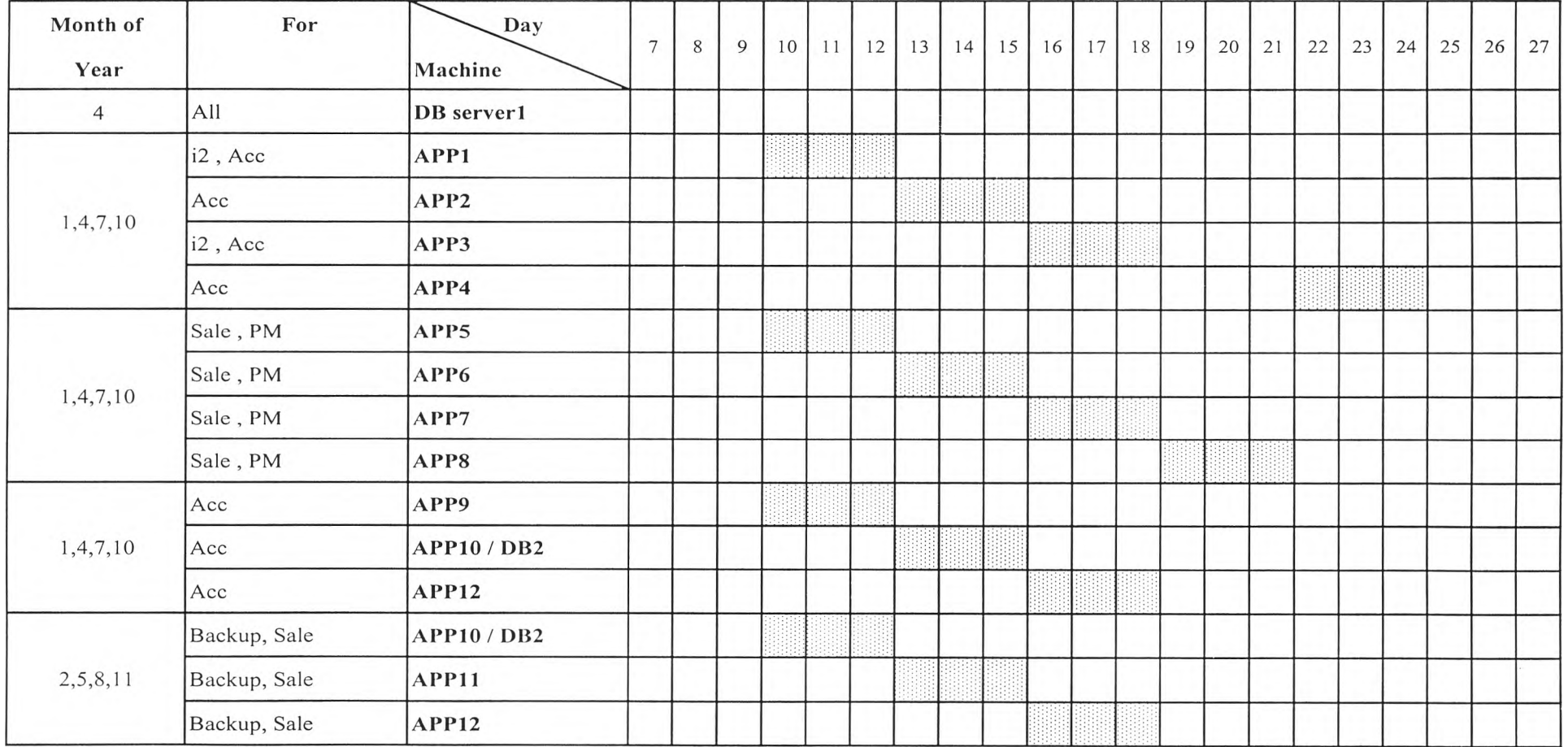

จากแผนในการทำการทดสอบเครื่องโดยวิธี Stress test ตามตารางที่ 6.2 สามารถอธิบาย เพิ่มเติมได้ดังนี้

- 1) Month of year หมายถึง เดือนที่ทำการทดสอบ
- 2) For หมายถึง เครื่องนีให้บริการกับระบบใดบ้าง
- 3) Machine หมายถึง ชื่อเครื่อง
- 4) ช่วงวันที่ 28-5 ของทุกเดือน ไม่ควรทำการทดสอบ เนื่องจากเป็นช่วงของการปิด บัญชี ซึ่งจะมีผู้ใช้งานระบบมากที่สุด เนื่องจากทุกบริษัทจะต้องใช้งานเครื่องเพื่อ ทำรายงานส่งสรรพากรตามที่กฎหมายกำหนด

หมายเหตุ เพื่อให้สามารถนำเครื่องไปทำการทดสอบได้โดยไม,มีผลกระทบต่อความสามารถ หรือประสิทธิภาพโดยรวมของระบบคอมพิวเตอร์ ที่ให้บริการกับผู้ใช้งานระบบ จำเป็นต้อง

- 1) มีการลงทุนซือเครื่องคอมพิวเตอร์ให้บริการแอพพณิคชัน (Application server) เพิ่ม จำนวน 1 หรือ 2 เครื่อง เพื่อนำมาทำเป็น Application server เครื่องที่ 11 และ 12 (APP11 และ APP12) ทั้งนี้เพื่อให้ มีเครื่องคอมพิวเตอร์ให้บริการพอเพียง เมื่อนำเครื่องไปทำการทดสอบ
- 2) ผู้ดูแลระบบต้องทำการตั้งค่าในระบบ SAP ให้มีเครื่องให้บริการในแต่ละ กลุ่มให้เหมาะสม ในขณะที่นำเครื่องใดเครื่องหนึ่งไปทำการทดสอบ

#### **6 .2 ข ้อ เส น อ แ น ะ ป ร ับ ป ร ุง ท ั่ว ไ ป**

จากหัวข้อ 6.1 เป็นการเสนอแนะที่ได้จากการวิเคราะห์ FTA และ ผังเหตุและผล (Cause-Effect Diagram)ในหัวข้อนี้ เป็นการเสนอแนะในเรื่องทั่วๆ ไป ได้แก่

- 1. ลดเวลาวิเคราะห์เหตุขัดข้อง ให้เหลือ 15-30 นาที จาก 30-60 นาที
	- . แบ่งหน้าที่ให้ Admin วิเคราะห์ในส่วนของ SAP Oracle OS และ เครื่องพร้อมกัน โดย สามารถลดลงมากกว่า 50 % ในขั้นตอนการวิเคราะห์ เนื่องจากทำงานพร้อมกัน 8 คน จากเดิม 2 คน รายละเอียดแสดงดังข้อ 4.13 ของบทที่ 4 และ 5.4 ของบทที่ 5 แต่ต้องการการจัดอบรมให้กับผู้ดูแลระบบที่ยังไม'มีความรู้หรือประสบการณ์ ให้ สามารถทำงานได้เท่าที่ผู้ดูแลระบบเดิมทำได้
	- . จัดหา Tools มาใช้งาน เช่น BMC เพื่อลดเวลาในการหาข้อมูลมาวิเคราะห์ เนื่องจาก Tools สามารถให้ข้อมูลได้หลายอย่างในหน้าจอเดียว และ ง่ายต่อการวิเคราะห์ ทำให้ สามารถลดเวลาลงได้
- 2. การศึกษาเทคโนโลยีใหม่ๆ เพื่อทดแทน เทคโนโลยีเดิม

เนื่องจากเทคโนโลยีทางด้านคอมพิวเตอร์มีการเปลี่ยนแปลงที่เร็วมาก ดังนั้นจึงควรจัดแผน ให้มีการพิจารณาเทคโนโลยีใหม่ที่อาจจะนำมาทดแทนระบบเดิมแล้วได้ประสิทธิภาพ และ ความพร้อมใช้งาน (System availability) ที่มากขึน เช่น เครื่องคอมพิวเตอร์รุ่นใหม่ การทำให้ ระบบมีความพร้อมใช้งานสูง(High availability) โดยใช้เทคโนโลยีที่เรียกว่าคลัสเตอร์ (Cluster) รายละเอียดดังภาคผนวก ช ซึ่งจะมีช้อดีคือระบบสามารถมีเครื่องคอมพิวเตอร์ 2 เครื่องทำงาน พร้อมกัน เมื่อเครื่องใดเครื่องหนื่งเกิด**ป ็ญ** หาใช้งาน**ไ ม ่ไ ด ้** อีกเครื่องจะทำงานแทนทันที ซึ่งควร พิจารณานำมาใช้กับเครื่องให้บริการฐานข้อมูล (Database server) ซึ่งถือว่าเป็นหัวใจของระบบ แต่จะต้องมีการลงทุนประมาณ 20-40 ล้านบาท

- 3. เพิ่มความเชื่อถือได้ (Reliability) ให้ระบบ
	- . ระบบสำรอง

ตามหลักการ ความเชื่อถือได้ (Reliability) ระบบสำรองระดับสูง คือ ใช้ระบบที่ เหมือนกันมาต่อขนานกัน ระบบสำรองระดับตํ่า คือ แต่ละชินส่วนถูกสำรอง ดังนั้น เมื่อ พิจารณาจากยอดขายต่อเนื่องหลายปี และ ผลกระทบเมื่อเกิดเหตุที่ใช้ระบบไม่ได้นานเป็น สัปดาห์ เช่นในกรณีที่เกิดเหตุฉุกเฉิน จึงขอเสนอแนะให้ทำระบบสำรองระดับสูง โดย ทำ การจัดวางอุปกรณ์เดิมให้อยู่ในอาคารเดียวกันทังหมด แล้วติดดังอุปกรณ์สำรองใหม่ทั้งชุด สามารถทำงานได้เหมือนระบบจริง ติดดังในอาคารสำรอง เพื่อป้องกันในกรณีที่เกิด อุบัติเหตุในตึกใดตึกหนึ่ง หรือสายสัญญาณเชื่อมต่อกันระหว่างตึกเกิดป้ญหา จะได้มีระบบ สำรองใช้งานได้ทันที หรือ มีระยะเวลาหยุดระบบ (Downtime) ที่น้อยกว่า 1 ชั่วโมง ซึ่งใน ปิจจุบันล้าตึกใดตึกหนึ่งเกิดอุบัติเหตุ หรือสายสัญญาณที่เชื่อมต่อกันระหว่างตึกเกิดปีญหา จะทำให้ระบบคอมพิวเตอร์ SAP ทังหมดใช้งานไม่ได้ และ อาจต้องใช้เวลากู้ระบบนาน หลายชั่วโมง หลายวัน หรือ หลายสัปดาห์ ในกรณีที่เกิดอุบัติเหตุรุนแรง เช่น แผ่นดินไหว หรือ ไฟไหม้อาคาร เนื่องจากจำเป็นต้องใช้เวลาในการสั่งชื้อและติดตั้งเครื่องและอุปกรณ์ รวมทังโปรแกรมทังหมด และ นำข้อมูลที่ทำการสำรองไว้มาติดตังเข้าระบบ

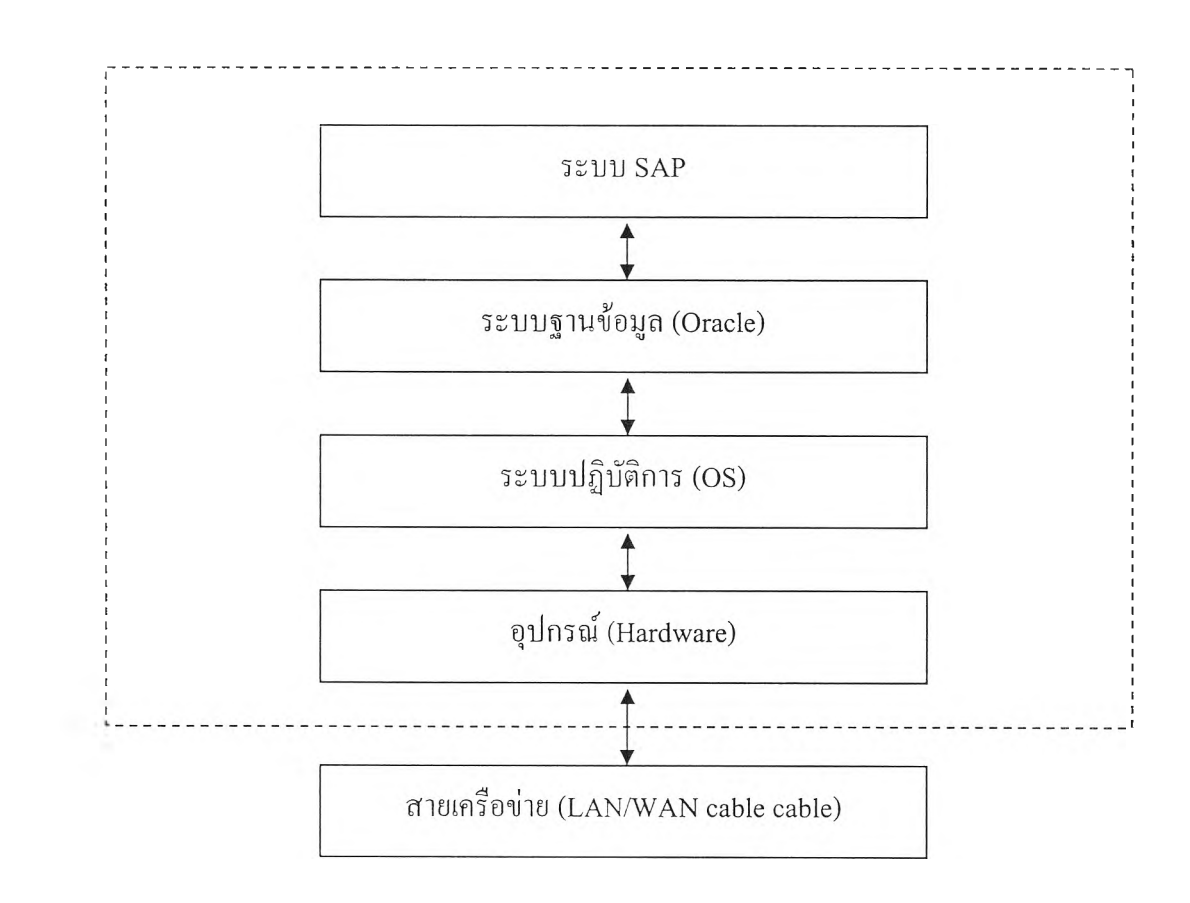

. เนื่องจากระบบมีการต่อกันแบบอนุกรม ตังรูปข้างล่าง

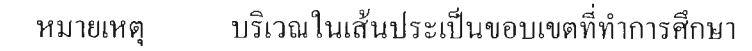

ตังบัน ตามทฤษฎี ความเชื่อถือไต้ (Reliability) การที่จะเพิ่มความเชื่อถือไต้ให้กับ ระบบที่ต่อกันแบบอนุกรม สามารถทำไต้โดยการเพิ่มความเชื่อถือไต้ในแต่ละส่วนของ ระบบ ดังนี้

• ในส่วนของอุปกรณ์หรือตัวเครื่อง ให้พิจารณารุ่นที่มีความเชื่อถือไต้ (Reliability) ที่สูงขึน คือ สมรรถนะที่สูงขึน มีความพร้อมใช้งานมากขึ้น มี ความทนต่อความบกพร่องมากขึน สามารถทำงานต่อไต้เมื่อมีอุปกรณ์ตัวใด เสีย มาทดแทน

- . ในส่วนของระบบปฏิบัติการ ฐานข้อมูล และระบบ SAP ให้ทำการพิจารณาว่า จะเพิ่มความเชื่อถือได้ (Reliability) ในแต่ละส่วนอย่างไร เช่น
	- . ตรวจสอบเป็นระยะว่า มีโปรแกรมที่แก้ปัญหา (Patch for fix bug) ออกมาหรือยัง แล้วทำการติดตังเข้าระบบ (apply patch) โดยต้องทำ การทดสอบในระบบทดสอบ ระบบควบคุมคุณภาพ และ ระบบ เสมือนจริง ตามลำดับ ก่อนที่จะทำกับระบบใช้งานจริง
	- . พิจารณาการใช้งาน SAP เวอร์ชันใหม่เสมอ (upgrade SAP) โดย SAP เวอร์ชันใหม่จะใช้ระบบปฏิบัติการ (OS) และ ระบบฐานข้อมูล (Oracle) เวอรํชัน ใหม่ ซึ่งโดยปกติโปรแกรมเวอร์ชันใหม่จะมี ความสามารถที่ดีขึน มีความผิดพลาดลดน้อยลง และมีความเชื่อถือได้ (reliability) ที่สูงขึนด้วย ซึ่ง SAP เวอร์ชันป็จจุบันคือ 4.0 B จะหมด ระยะการดุแลจากบริษัท SAP ในเดือน ธ.ค. 2546 จึงควรเตรียมแผน ในการอัพเกรดไปเวอร์ชัน SAP R73 4.6C หรือ SAP R/3 Enterprise โดยรายละเอียดดังภาคผนวก ฎ
- 4. ตามทฤษฎี QC ให้ทำการตรวจสอบระบบทุกเช้า เพื่อตรวจสอบว่าระบบมีปิญหาหรือมี แนวโน้มที่จะเกิดปัญหาหรือไม่ จะได้ทำการแก้ไขหรือป้องกันก่อนที่ปัญหาจะเกิดขึ้น โดย ตัวอย่างข้อมูลที่ตรวจสอบ และตัวอย่างของผลการตรวจสอบ แสดงดัง ภาคผนวก ค
- 5. มีการเก็บอุปกรณ์ที่สำคัญ เช่น ชีพียู (CPU) หน่วยความจำ (RAM) ฮาร์ดดิสค์ ฯลฯ ในจำนวนที่เหมาะสม เช่น อย่างน้อย อย่างละ 1-3 ชิ้น เพื่อลดเวลาในการรออุปกรณ์ในการ นำมาซ่อมจากผู้ขาย
- 6. ควรมีการจัดทำแผนพิจารณาทรัพยากร ให้พอเพียงในการใช้งานในอนาคต (capacity planning) ทุก 3 เดือน
- 7. จัดเตรียมผู้ดูแลระบบให้มีการทำงานในรอบดึก โดยได้ผลตอบแทนที่จูงใจ เพื่อแก้ปัญหาได้ ทันที และปัญหาไม่หลุดมาถึงตอนเช้า ซึ่งจะมีผู้ใช้ระบบมาก และจะกระทบต่อธุรกิจ
- 8. ควรจัดกิจกรรมเพื่อกระตุ้นให้ทุกคนในองค์กรมีส่วนร่วมในการดูแลและรักษาให้ระบบมีความ เชื่อถือได้ (Reliability) ความพร้อมใช้งาน (Availability) ความเสถียร (Stability) สูงมากขึ้น เช่น ในกรณีของผู้เขียนโปรแกรมก็จะทำผลงานออกมาอย่างมีคุณภาพไม'ให้เกิดปัญหาตามมา ในอนาคต ผู้ดูแลระบบทำการแก้ไขใดๆอย่างถูกต้องรอบคอบ เป็นด้น
- 9. ควรรวมหน่วยงานดูแลระบบเครือข่ายให้ภายใต้หน่วยงาน SAP หรือตั้งผู้ดูแลระบบเครือข่าย บางส่วนมาทำงานในหน่วยงาน SAP เพื่อให้ผู้ดูแลระบบเครือข่ายมีเวลาในการตรวจสอบระบบ เครือข่ายในส่วนของระบบ SAP มีมากขึน และสามารถควบคุมหรือพยากรณ์ความสามารถของ เครือข่ายได้อย่างใกล้ชิด ซึ่งจะส่งผลให้ระบบ SAP มีความขัดข้องลดลงได้

# ซึ่งจากข้อเสนอแนะปรับปรุงข้างต้นสามารถสรุปใด้ดังตารางที่ 6.3 ดังนี้

# *ต า ร า ง ท ี่ 6.3 แ ผ น ก า ร บ ำ ร ุง ร ัก ษ า ร ะ บ บ*

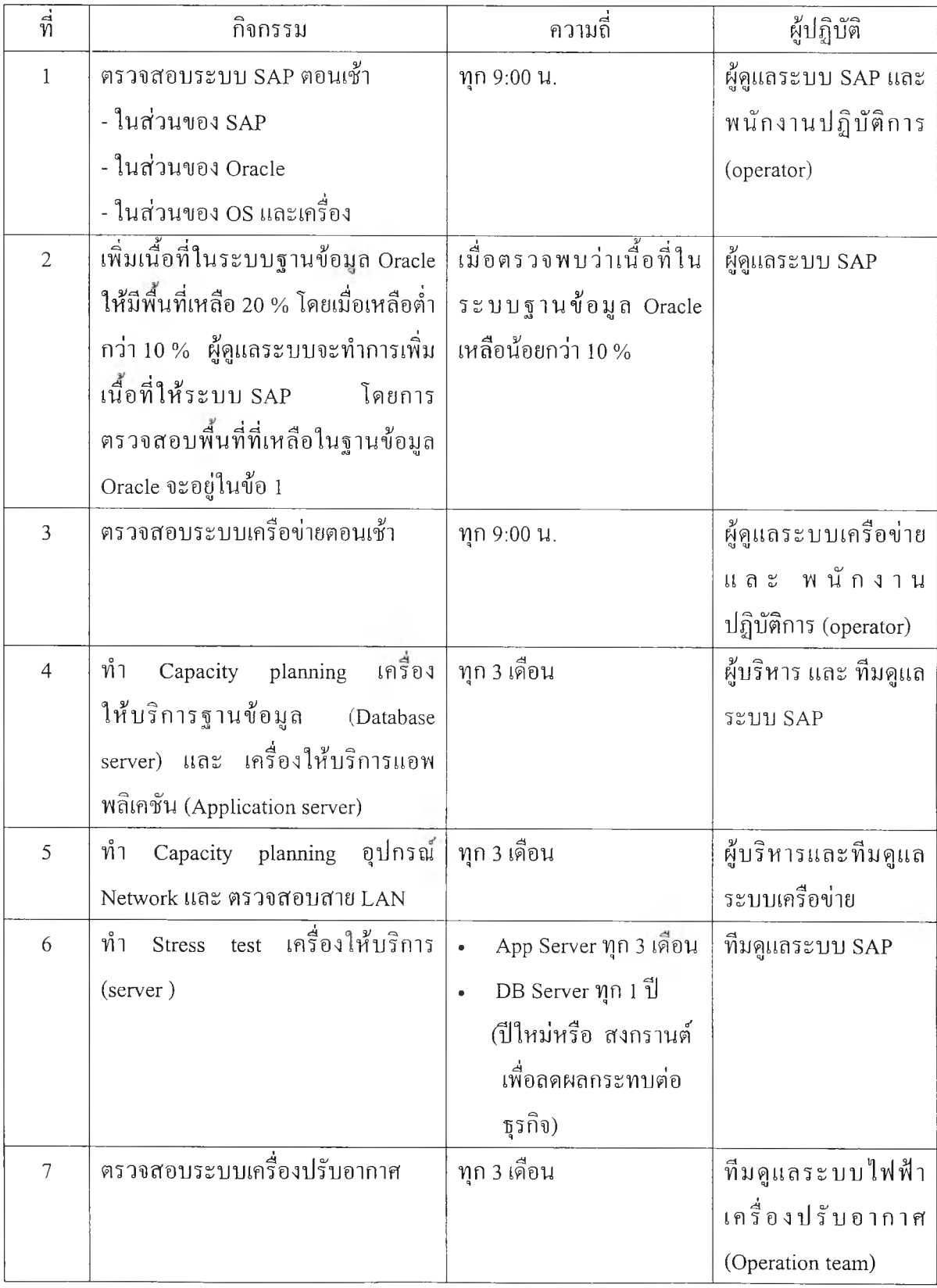

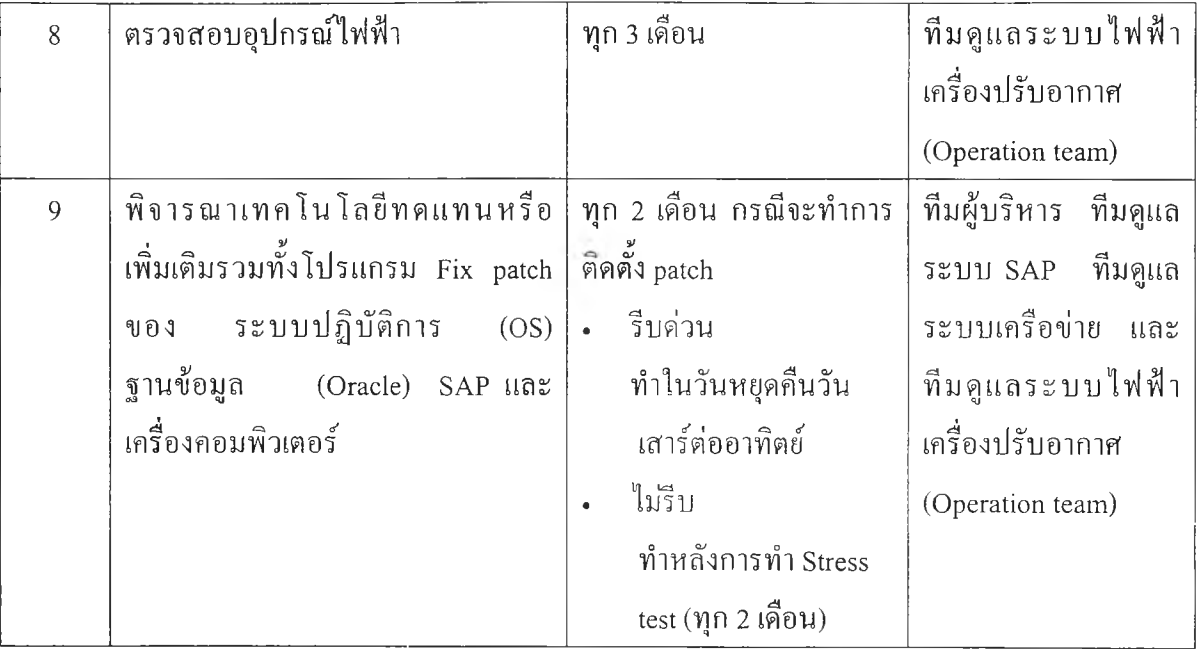

หมายเหตุ ข้อ 1 และ 2 ได้เริ่มดำเนินการมาประมาณ 5 เดือนแล้ว ได้ผลดี เพราะเป็นการดูแล รักษาระบบในลักษณะเชิงป้องกัน โดยจากการทำส่วนนี้ทำให้การขัดข้องจากเรื่อง ขาดฌือที่ทังในระดับระบบปฏิบัติการ และ ฐานข้อมูล ที่ทำให้เกิดปีญหาการเกิด เหตุขัดข้องจนถึงขันหยุดเครื่องได้ประมาณ 20 เปอร์เซ็นต์